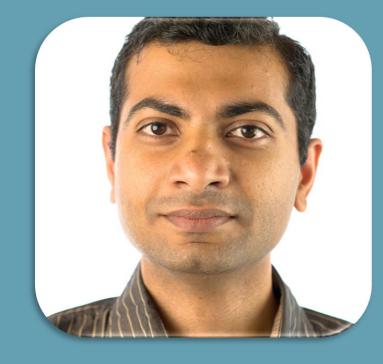

# Yogesh Khatri

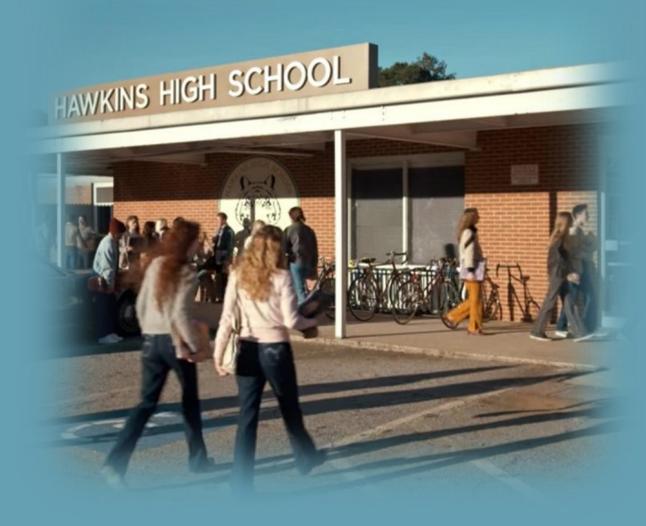

# mac\_apt

MACOS ARTIFACT PARSING TOOL

YOGESH KHATRI CHAMPLAIN COLLEGE @SWIFTFORENSICS

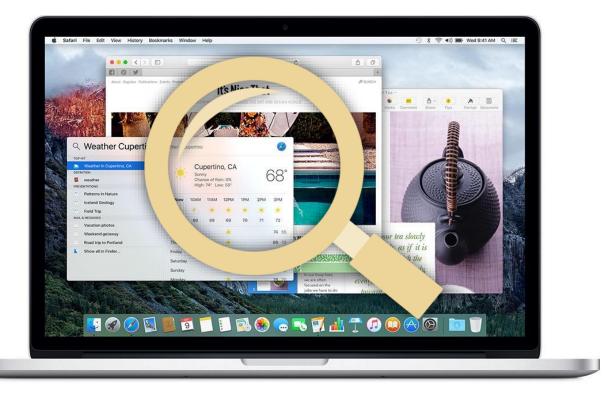

## Need and Goals

Could not find platform independent open source tool for macOS processing • Other FOSS tools depended on obj-C or .NET or other non-free tools

Till a few months ago, Autopsy / Sleuthkit could not read Izvn compressed files (30-50% on El Capitan)

• Only one commercial tool could!

Wanted to learn mac forensic analysis from the ground up

Manual analysis of artifacts is very slow!

- Several thousand plists to look at..
- Manual analysis is not always possible!

# Manual analysis fail - SFL plist files

| Кеу Ту                                                        | pe                 | Value                               | ~~~RECONS                 | STRUCTED PLIST~~~         |               |               |
|---------------------------------------------------------------|--------------------|-------------------------------------|---------------------------|---------------------------|---------------|---------------|
| Root dic<br>\$archiver str<br>\$objects arr                   | ing                | NSKeyedArc                          | ≥у                        |                           |               | Туре          |
| lana dia                                                      |                    | Snull                               | <br>pot<br>_              |                           |               | dict          |
| Sclass dia<br>Sclass dia<br>MS.keys arr<br>dia<br>CF\$UID int | ay                 | 2                                   | +-version<br>+-properties |                           |               | integ<br>dict |
| dic                                                           | t Location         | 3                                   | +-items                   | SharedFileList.Max#       | Amount        | integ<br>arra |
|                                                               | eger<br>ay         | 4                                   | ····-=\$classes           | array<br>string<br>string | NSOb          | -             |
| CF\$UID int                                                   | eger Location      | 5                                   | Sclassname                | string<br>dict<br>dict    |               | ctionary      |
| dic<br>CF\$UID int                                            | eger               | 6<br>10                             | CF\$UID<br>NS.objects     | integer<br>array<br>dict  | 11            |               |
| str                                                           | ing<br>ing<br>eger | version<br>properties<br>items<br>1 | Sclasses                  | array<br>string<br>string | NSArr<br>NSOb | oject         |
|                                                               | egei               | -                                   | \$classname               | string                    | NSAri         | ray           |

integer

integer

array

Value

1

10

unt

# The Design -By forensic analysts For forensic analysts

Works with popular/common disk image formats

Also works on mounted volumes or individual artifact files/databases

Spreadsheet-like output (XLSX, SQLite) for easily filtering, sorting and sifting of data

Every piece of output data references its source

Exports analyzed files for manual review

Completely Open source using libraries available for Linux, Windows & macOS

Native file system parsers - HFS+ (with lzvn support) & APFS for robustness when dependent libraries fail

Plugin based architecture for expansion

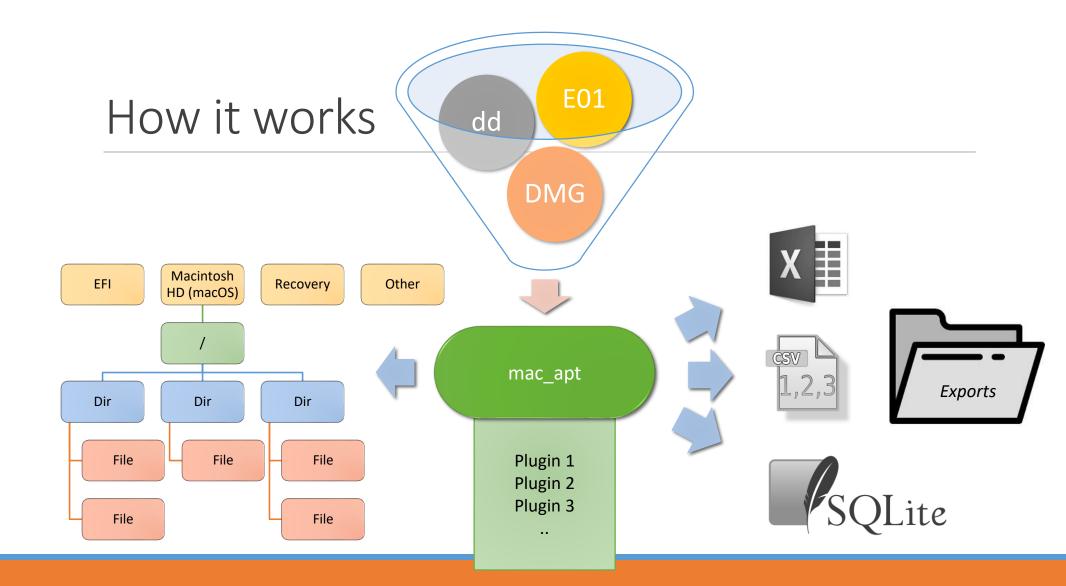

C:\Testingmac\_apt>c:\Python27\python.exe c:\Github\mac\_apt\mac\_apt.py -h
usage: mac\_apt.py [-h] [-o OUTPUT\_PATH] [-x] [-c] [-s] [-1 LOG\_LEVEL]
input\_type input\_path plugin [plugin ...]

mac\_apt is a framework to process forensic artifacts on a Mac OSX system
You are running macOS Artifact Parsing Tool version 0.2.6

positional arguments:

| input_type | Specify Input type as either E01, DD or MOUNTED                             |
|------------|-----------------------------------------------------------------------------|
| input_path | Path to OSX image/volume                                                    |
| plugin     | Plugins to run (space separated). 'ALL' will process every available plugin |

optional arguments:

| peronar angamenes. |                                                                      |
|--------------------|----------------------------------------------------------------------|
| -h,help            | show this help message and exit                                      |
| -o OUTPUT_PATH,ou  | itput_path OUTPUT_PATH                                               |
|                    | Path where output files will be created                              |
| -x,xlsx            | Save output in excel spreadsheet(s)                                  |
| -C,CSV             | Save output as CSV files (Default option if no output type selected) |
| -s,sqlite          | Save output in an sqlite database                                    |
| -l LOG_LEVEL,log   | level LOG_LEVEL                                                      |
|                    | Log levels: INFO, DEBUG, WARNING, ERROR, CRITICAL (Default is INFO)  |
|                    |                                                                      |

The following plugins are available:

| ALL          | Processes all plugins                                   |
|--------------|---------------------------------------------------------|
| BASHSESSIONS | Reads bash (Terminal) sessions & history for every user |
| BASICINFO    | Gets basic machine and OS configuration like SN,        |
|              | timezone, computer name, last logged in user, HFS info, |
|              | etc                                                     |
|              |                                                         |

| DOCKITEMS | Parses Users Dock PList                              |   |
|-----------|------------------------------------------------------|---|
| DOMAINS   | Get information about ActiveDirectory Domain(s) that | t |
|           |                                                      | 1 |

## Running mac\_apt

C:\>python.exe mac apt.py -o c:\Output -s -x DD "D:\Mac Project\Images\HighSierra\HighSierra.dd" ALL MAIN INFO Started macOS Artifact Parsing Tool, version 0.2.6 MAIN INFO Dates and times are in UTC unless the specific artifact being parsed saves it as local time! MAIN INFO Pytsk version = 20160721 MAIN | INFO | Pyewf version = 20140608 MAIN|INFO|Opened image D:\Mac Project\Images\HighSierra\HighSierra.dd MAIN INFO Looking at FS with volume label 'Untitled' @ offset 209735680 MAIN INFO Found an APFS container with uuid: 405BD9B5-7303-44C1-9D77-EBD57DB77F5D MAIN INFO Reading APFS volumes from container, this may take a few minutes ... MAIN INFO Found valid OSX/macOS kernel MAIN.HELPERS.MACINFO | INFO | OSX version detected is: High Sierra (10.13) MAIN.DISK REPORT | INFO | Disk info MAIN.DISK REPORT | INFO | Disk Size = 232.89 GB (250059350016 bytes) MAIN.DISK REPORT | INFO | Part Scheme = GPT MAIN.DISK REPORT | INFO | Block size = 512 bytes MAIN.DISK REPORT | INFO | Num Sectors = 488397168.0 MAIN INFO --MAIN INFO Running plugin BASHSESSIONS MAIN|INFO|-------

MAIN INFO Running plugin BASICINFO

# Output snippet

| ●●● 🖪 ⊷ – ७ =                                                      | 🖄 mac_apt                           | Q Y Search Sheet                                                                                                    |
|--------------------------------------------------------------------|-------------------------------------|----------------------------------------------------------------------------------------------------|
| Home Insert Page Layout Formulas Data                              | Review View                         | () • •                                                                                                    |
|                                                                    |                                     | Conditional Formatting  Format as Table  Cells Editing                                                                                                    |
| 011 $\stackrel{\clubsuit}{\checkmark}$ $\times$ $\checkmark$ $f_x$ |                                     |                                                                                                    |
| A B E                                                              | G                                   | J                                                                                                    |
| 1 node name Trustaccount allow multi-dor                           | main 🔽 domain  source               |                                                                                                    |
| 2 /Active Directory/FOR420 snowys-imac\$                           | 1 for420.local /Library/Preference  | es/OpenDirectory/Configurations/Active Directory/FOR420.plist                                                                                                    |
| 3                                                                  |                                     |                                                                                                    |
| 4                                                                  |                                     |                                                                                                    |
| ♦ Wifi BashHistory BasicInfo DomainA                               | ctiveDirectory InstallHistory Netwo | vorkingDHCP NetworkingInterfaces NetworkingIn +                                                                                                    |
| Ready                                                              |                                     | Image: Image: |

| Ś            | Finder File                   | Edit View                                                                                                    | Go Window     | Help                                              |                                                |              |                                                                                                    | 🤶 🔽 🔳 Mon 9:41 AM                                                                                                | Q 🔕 📰          |
|--------------|-------------------------------|----------------------------------------------------------------------------------------------------|---------------|---------------------------------------------------|------------------------------------------------|--------------|----------------------------------------------------------------------------------------------------|----------------------------------------------------------------------------------------------------|----------------|
| Ab           | out This Mac                  |                                                                                                    |               |                                                   |                                                |              |                                                                                                    |                                                                                                    |                |
|              | stem Preferences              | the second second second second second second second second second second second second second second second se |               |                                                   |                                                | • • •        | Overview Displays                                                                                                    | Storage Memory Support Service                                                                                   |                |
|              | p Store                       | 1 update                                                                                                    |               |                                                   |                                                |              |                                                                                                    |                                                                                                    |                |
|              | cent Items                    |                                                                                                    |               |                                                   |                                                |              |                                                                                                    |                                                                                                    |                |
|              | ce Quit Finder                | 乙烯石丁                                                                                                    |               |                                                   |                                                |              |                                                                                                    | macOS High Sierra                                                                                                |                |
| Sle          | ep<br>start                   |                                                                                                    |               |                                                   |                                                |              |                                                                                                    | Version 10.13.4                                                                                                  |                |
| Sh           | ut Down                       |                                                                                                    |               |                                                   |                                                |              | 200                                                                                                    | MacBook Pro (15-inch, Mid 2012)<br>Processor 2.6 GHz Intel Core i7                                               |                |
|              | ck Screen<br>9 Out John Smith | ~光Q<br>                                                                                                    |               |                                                   | and the                                        |              |                                                                                                    | Memory 16 GB 1600 MHz DDR3                                                                                       |                |
| LO           | g Out John Smith              | 1746 Q                                                                                                    |               |                                                   | Action States                                  |              | Sand and a state of the state of the state o | Graphics Intel HD Graphics 4000 1536 MB<br>Serial Number C02HV2GJF1G4                                            |                |
|              | INFO TYPE -                   | Namo                                                                                                    |               | Data                                              | Description                                    |              | A SAME AND A                                                                                                    |                                                                                                    | 8              |
|              | SYSTEM                        | OSX Versi                                                                                                    |               | 10.13.4                                           | High Sierra                                    |              |                                                                                                    | System Report Software Update                                                                                    |                |
| 1            | HARDWARE                      | Mac Seria                                                                                                    |               |                                                   | Hardware Serial Num                            | her          |                                                                                                    |                                                                                                    |                |
| 1.14         | HARDWARE                      | Model                                                                                                    | in real local |                                                   | Mac Hardware Model                             |              | and © 1983-2018 Ap                                                                                                    | ple Inc. All Rights Reserved. License Agreement                                                                  |                |
|              | SYSTEM                        | Computer                                                                                                    | rName         | John's MacBook Pro                                |                                                |              |                                                                                                    | AND THE STREET                                                                                                   | All and        |
|              | SYSTEM                        | LocalHost                                                                                                    |               | Johns-MacBook-Pro                                 |                                                |              |                                                                                                    | So a hearing                                                                                                    |                |
|              | TIMEZONE                      | TimeZone                                                                                                    | e Set         | America/New_York                                  | Timezone on machine                            | 2            | atte ga                                                                                                    |                                                                                                    |                |
|              | USER-LOGIN                    | lastUserN                                                                                                    | lame          | johnsmith                                         |                                                |              | and the state of the                                                                                                    | OS & File                                                                                                    | and the        |
|              | USER-LOGIN                    | GuestEna                                                                                                    | bled          | False                                             |                                                |              | and the second                                                                                                    | US & FIIE                                                                                                    | and the        |
| 100          | USER-LOGIN                    | lastUser                                                                                                    |               | Restart                                           | Last user (Login) Actio                        | n            |                                                                                                    | systom                                                                                                    |                |
| Max Sal      | USER-LOGIN                    | lastLogin                                                                                                    |               | 2017-12-01 14:35:23.897870                        |                                                |              |                                                                                                    | system                                                                                                    |                |
|              | APFS                          | Block Size                                                                                                    |               | 4096                                              | Container Block size                           |              |                                                                                                    | Information                                                                                                    | See .          |
|              | APFS                          |                                                                                                    | r Size (GB)   |                                                   | Container size                                 |              | and the second                                                                                                    | mornation                                                                                                    | E. Contraction |
|              | APFS                          | Volume N                                                                                                    |               |                                                   | Volume name                                    |              | a set of the                                                                                                    |                                                                                                    | and the second |
| Para         | APFS                          | Volume U                                                                                                    |               | F268D1D5-D083-39C7-9B05-CB90B56C3836              | Volume Unique Ident                            | ifier        |                                                                                                    | and the second second second second second second second second second second second second second second second | Manager A F    |
|              | APFS                          | Size Used                                                                                                    | · · · ·       |                                                   | Space allocated                                |              | and the second second                                                                                                    | and - Annual - Called                                                                                            | a decision and |
| A CONTRACTOR | APFS                          | Total File                                                                                                    |               | 348190<br>101722                                  | Total number of files                          | torios/folds |                                                                                                    | THE OF THE PARTY OF THE                                                                                          |                |
| < 0 Ki       | APFS<br>APFS                  | Total Fold<br>Created T                                                                                         |               |                                                   | Total number of direc<br>Created date and time |              | 215                                                                                                    |                                                                                                    |                |
|              | APFS                          | Updated 1                                                                                                    |               | 2017-09-25 15:53:02<br>2017-12-01 14:35:24.975048 | Last updated date and time                     |              |                                                                                                    |                                                                                                    |                |
|              | AFTS                          | opuated                                                                                                    |               |                                                   |                                                |              |                                                                                                    |                                                                                                    |                |

#### User Info

| Hearmanna | - Usmadir          |            | CID - |                                     | -  | DeletedDate         | Descured est etT         | Descurarditint | Decemend -  |
|-----------|--------------------|------------|-------|-------------------------------------|----|---------------------|--------------------------|----------------|-------------|
| Username  | Homedir 🔤          | UID 💌      | GID 💌 | UUD                                 | ×  | DeletedDate 🛛 💌     | PasswordLastSetT <a></a> | PasswordHint   | Password 💌  |
| admin     | /Users/admin       | 501        | 20    | B69BD372-7A6A-4129-963B-191A4110D05 | 52 |                     | 2014-06-03 20:06:16      |                |             |
| daemon    | /private/var/root  | 1          | 1     | FFFFEEEE-DDDD-CCCC-BBBB-AAAA00000   | 00 | 1                   |                          |                |             |
| helpdesk  | /Users/helpdesk    | 502        | 20    | 3275DFA7-53CC-40EC-9928-BCCC859D962 | 24 |                     | 2014-06-03 20:12:06      | \$             |             |
| nobody    | /private/var/empty | -2         | -2    | FFFFEEEE-DDDD-CCCC-BBBB-AAAAFFFFF   | FF | E                   |                          |                |             |
| root      | /private/var/root  | Ō          | o     | FFFFEEEE-DDDD-CCCC-BBBB-AAAA00000   | 00 | 0                   |                          |                |             |
| vogesh    | /Users/yogesh      | 503        | 20    | D4E54928-161A-45B9-A275-093F77FA968 | 9  |                     | 2014-09-10 17:32:18      | KeepGuessing   | CantGuessME |
| tempuser  |                    | 503        |       |                                     |    | 2014-06-27 20:00:27 |                          |                |             |
| testuser  |                    | 503        |       |                                     |    | 2014-07-02 13:16:31 |                          |                | 1           |
| tempuser  | /Users/yogesh      | 503<br>503 | 20    |                                     |    | 2014-07-02 13:16:31 |                          | KeepGuessing   | <i>F</i>    |

Deleted users

If Auto-login is set, password is stored in obfuscated form. mac\_apt will retrieve and display it here.

### 🛂 🐼 🧭 💟 📓 🖳 🗾 📒 🕵 🏵 🥽 🥵 🖓 🛄 📅 🚱 🐼 🙆

**É Finder** File Edit View Go Window Help

🛜 🔽 🔳 Mon 9:41 AM 🔍 🔕 🖃

| Туре 🖵      | Name_or_Title                                                          | Other_Info 💌    | User 💌 |
|-------------|------------------------------------------------------------------------|-----------------|--------|
| LASTSESSION | Inbox (970) - ydkhatri@gmail.com - Gmail                               |                 | yogesh |
| LASTSESSION | Inbox - yogesh@swiftforensics.com - Swiftforensics.com Mail            |                 | yogesh |
| LASTSESSION | GNU General Public License, version 3 (GPL-3.0) Open Source Initiative | SELECTED WINDOW | yogesh |

|         |   |                                                                      |     | and the second       | Bert Linger | 1000 |
|---------|---|----------------------------------------------------------------------|-----|----------------------|-------------|------|
| Туре    | • | Name_or_Title                                                        | -   | Date                 | -           | 1    |
| HISTORY |   | Shippensburg University - Google Maps                                |     | 2016-05-00           | 6 23:52:43  | 123  |
| HISTORY |   | Shippensburg University - Google Maps                                |     | 2016-05-00           | 6 23:52:42  |      |
| HISTORY |   | SHIPPENSBURG - Google Search                                         |     | 2016-05-0            | 6 23:52:33  |      |
| HISTORY |   | Google Calendar - Month of Jun 2016                                  |     | 2016-05-0            | 6 12:30:05  |      |
| HISTORY |   | Google Calendar                                                      |     | 2016-05-0            | 6 12:30:02  |      |
| HISTORY |   | American Express Login                                               |     | 2016-05-00           | 6 11:40:26  |      |
| HISTORY |   | Extended Warranty   Card Benefits   American Express                 |     |                      |             |      |
| HISTORY |   | American Express - Account Services                                  | Saf | <sup>-</sup> ari His | torv        |      |
| HISTORY |   | My American Express Account Summary                                  |     |                      |             |      |
| HISTORY |   | American Express US: Manage Your Card Account: Online Statement      | S   | Search               | es.         |      |
| HISTORY |   | My American Express Account Summary                                  |     |                      | •           |      |
| HISTORY |   | American Express Credit Cards, Rewards, Travel and Pasiness Services | D   | ownloa               | ads,        |      |
| HISTORY |   | 22926 - Google Search                                                |     |                      | ,           |      |
| HISTORY |   | How to get there                                                     | La  | st Sess              | lons        |      |
| HISTORY |   | Final Project                                                        |     |                      |             |      |
| HISTORY |   | champ[ - Google Search                                               |     | 2016-05-0            | 6 11:15:15  |      |

### 🛂 🗞 🔗 🖄 🔯 🖆 📁 🐔 🕵 🏀 🤜 😵 😥 🔟 🖉 🐼 🙆 🔝

| Printers                                                  |                   | Print Scan         |                     |                                                                                                    | Carlon Carlos                |
|-----------------------------------------------------------|-------------------|--------------------|---------------------|----------------------------------------------------------------------------------------------------|------------------------------|
| Canon E470 series                                         | C                 | anon E470 series   |                     | ALC: NO                                                                                                    | and the second second second |
| CCM 216.93.149.229                                        |                   | Open Print Queue   |                     |                                                                                                    |                              |
| HP Officejet Pro 8620                                     |                   | Ontione & Cumpline | _                   | S.C.                                                                                                    | Print Job                    |
| • Offline                                                 |                   | Options & Supplies | ·                   |                                                                                                    |                              |
| MIC 210 216.93.147.236                                    |                   |                    |                     | A CONTRACTOR                                                                                                    | History                      |
| West Hall 216.93.152                                      | Location:         |                    |                     |                                                                                                    | •                            |
| • Idle                                                    | Kind: Ca          | non E470 series    |                     |                                                                                                    |                              |
|                                                           | Status: Of        | fline              |                     | and the second second s | and the second second        |
|                                                           |                   |                    |                     |                                                                                                    |                              |
| Sha                                                       | re this printer o | on the network     | Sharing Preferences |                                                                                                    |                              |
|                                                           |                   |                    |                     |                                                                                                    | Contra de La contra          |
| 1 Job                                                     |                   | Destination Printe |                     | Time of Competio 💌 Co                                                                                                    |                              |
| 156 Microsoft Word - handout1.docx                        | yogesh            | _216_93_152_222    | Word                | 2014-09-04 13:20:44                                                                                                    | 1 JOB_COMPLETE               |
| 157 Microsoft Word - handout1.docx                        | yogesh            | _216_93_152_222    | Word                | 2014-09-04 17:51:26                                                                                                    | 23 JOB_COMPLETE              |
| 158 Microsoft Word - handout2.docx                        | yogesh            | _216_93_152_222    | Word                | 2014-09-04 17:53:58                                                                                                    | 1 JOB_COMPLETE               |
| 159 Microsoft Word - handout2.docx                        | yogesh            | _216_93_152_222    | Word                | 2014-09-04 17:54:00                                                                                                    | 1 JOB_COMPLETE               |
| 160 Microsoft Word - handout2.docx                        | yogesh            | _216_93_152_222    | Word                | 2014-09-04 17:54:01                                                                                                    | 1 JOB_COMPLETE               |
| 161 DMV-VL021-License_Learner_Permit_App.pdf              | yogesh            |                    |                     | 2014-09-24 16:02:09                                                                                                    | 1 JOB_COMPLETE               |
| 162 Microsoft Word - Case2_Header.docx                    | yogesh            | _216_93_152_222    | Word                | 2014-09-25 13:14:32                                                                                                    | 1 JOB_COMPLETE               |
| 163 Microsoft Word - Case2_Header.docx                    | yogesh            | _216_93_152_222    | Word                | 2014-09-25 13:14:50                                                                                                    | 24 JOB_COMPLETE              |
| 164 Microsoft Word - Case3_Header.docx                    | yogesh            | _216_93_152_222    | Word                | 2014-09-25 13:15:32                                                                                                    | 24 JOB_COMPLETE              |
| 165 i <b>94</b>                                           | yogesh            | _216_93_152_222    | Preview             | 2014-09-25 23:58:19                                                                                                    | 1 JOB_COMPLETE               |
| 166 ACFrOgCOR7mQkV5lyT6GoNDbuHlLInCqu16Nly5tSNolpilNwWj7o |                   |                    |                     | 2014-09-26 00:06:23                                                                                                    | 1 JOB_COMPLETE               |
| 167 Microsoft Word - XXY-COMPUTER PROCESSING SHEET.docx   | yogesh            | _216_93_152_222    | Word                | 2014-10-07 15:45:21                                                                                                    | 20 JOB_COMPLETE              |
| 168 Microsoft Word - XXY-COMPUTER PROCESSING SHEET.docx   | yogesh            | 216_93_152_222     | Word                | 2014-10-07 17:43:28                                                                                                    | 24 JOB_COMPLETE              |

Finder File Edit View Go Window Help

| <u></u> | Mon 9:41 AM | Q | 0 | := |
|---------|-------------|---|---|----|
|---------|-------------|---|---|----|

|       | Course Tune - | Cossion Start       | Cossion End         | Cossion Commands                                       |
|-------|---------------|---------------------|---------------------|--------------------------------------------------------|
|       | Source_Type 💌 | Session_Start       | Session_End         | Session_Commands                                       |
|       |               |                     |                     | sudo cd /var/spool<br>Is                               |
|       |               |                     |                     |                                                        |
|       |               |                     |                     | cd /var/spool<br>Is                                    |
|       |               |                     |                     | cd cups                                                |
|       |               |                     |                     | su                                                     |
|       |               |                     |                     | su                                                     |
|       |               |                     |                     | sudo cd cups                                           |
| (Ba   |               |                     |                     | Is                                                     |
|       |               |                     |                     | su                                                     |
|       | BASH_SESSION  | 2017-11-03 16:50:53 | 2017-11-03 16:55:13 | sudo                                                   |
|       |               |                     |                     | sudo cd cups                                           |
| 1012  |               |                     |                     | ls                                                     |
|       |               |                     |                     | sudo cd cups                                           |
|       |               |                     |                     | pwd                                                    |
|       |               |                     |                     | ls -al                                                 |
|       |               |                     |                     | cd cups                                                |
|       |               |                     |                     | sudo cd cups                                           |
| 6     |               |                     |                     | whoami                                                 |
|       |               |                     |                     | sudo su                                                |
|       | BASH SESSION  | 2017-11-03 16:56:19 | 2017-11-03 17:01:24 | sudo su                                                |
|       |               |                     |                     |                                                        |
|       | BASH SESSION  | 2017-11-04 06:23:40 | 2017-11-05 08:11:00 | cd /Users/spoky/Desktop                                |
| and a | _             |                     |                     | rm *.txt                                               |
|       | BASH_SESSION  | 2017-11-06 10:33:09 | 2017-11-06 10:35:23 | rm -rf /Users/spoky/Documents/reports/casefiles/*.docx |
| 23    |               |                     |                     | rm -rf /Users/spoky/Documents/reports/casefiles/*.xlsx |

|         | 😑 😑 🔹 🏠 yogesh —               | -bash — 61×16             |  |
|---------|--------------------------------|---------------------------|--|
|         | Last login: Tue May 8 22:54:52 | on ttys001                |  |
|         | Yogesh-Khatri:~ yogesh\$ ls /  | ]                         |  |
|         | Applications                   | home                      |  |
|         | Library                        | installer.failurerequests |  |
|         | Network                        | mnt                       |  |
|         | System                         | net                       |  |
|         | Users                          | private                   |  |
|         | Volumes                        | sbin                      |  |
| -       | bin                            | tmp                       |  |
| 4       | cores                          | usr                       |  |
| 2       | dev                            | var                       |  |
| 6       | etc _                          |                           |  |
| and and | Yogesh-Khatri:~ yogesh\$       |                           |  |
|         |                                |                           |  |

### Terminal Session History

### 🛂 🐟 🧭 💟 🕵 📴 🗊 🚺 🕵 🏵 🥽 🖘 🖓 🛄 📅 🐼 🐼 🔯

Finder File Edit View Go Window Help

| Type 🖵 | Name 🔹                       | Info 🖵                               | User 💌 |
|--------|------------------------------|--------------------------------------|--------|
| VOLUME | Macintosh HD3                | vol_created_date=2014-05-27 18:58:24 | admin  |
| VOLUME | Macintosh HD                 | vol_created_date=2014-06-27 17:24:51 | admin  |
| VOLUME | Installers                   | vol_created_date=2013-01-10 13:46:10 | admin  |
| VOLUME | Macintosh HD2                | vol_created_date=2014-05-27 18:58:23 | admin  |
| VOLUME | Macintosh HD                 | vol_created_date=2014-06-27 17:24:51 | root   |
| VOLUME | BOOTCAMP                     | vol_created_date=2013-08-22 13:31:02 | root   |
| VOLUME | Windows                      | vol_created_date=2009-07-14 02:38:56 | yogesh |
| VOLUME | OEM                          |                                      | yogesh |
| VOLUME | LDCD07100                    | vol_created_date=2015-05-27 13:39:51 | yogesh |
| VOLUME | FTK Imager for Mac           | vol_created_date=2010-08-20 13:23:43 | yogesh |
| VOLUME | Untitled 3                   | vol_created_date=2009-07-14 02:38:56 | yogesh |
| VOLUME | LCDI                         | vol_created_date=1970-01-01 00:00:00 | yogesh |
| VOLUME | USB DISK                     | vol_created_date=1970-01-01 00:00:00 | yogesh |
| VOLUME | Untitled 3                   |                                      | yogesh |
| VOLUME | Adobe Flash Player Installer | vol_created_date=2014-09-22 14:20:15 | yogesh |
| VOLUME | UBUNTU                       | vol_created_date=1970-01-01 00:00:00 | yogesh |
| VOLUME | eBook DRM Removal            | vol_created_date=2010-09-12 12:11:53 | yogesh |
| VOLUME | Firefox                      | vol_created_date=2014-07-17 03:26:16 | yogesh |
| VOLUME | Disk Image 1                 | vol_created_date=2014-12-31 00:00:24 | yogesh |
| VOLUME | Android File Transfer        | vol_created_date=2012-10-15 16:25:01 | yogesh |
| VOLUME | Untitled 2                   | vol_created_date=2013-06-11 05:23:56 | yogesh |
| VOLUME | Firefox                      | vol_created_date=2014-11-26 16:28:10 | yogesh |
| VOLUME | JOKEr                        | vol_created_date=1970-01-01 00:00:00 | yogesh |
| VOLUME | PNY                          | vol_created_date=1970-01-01 00:00:00 | yogesh |
| VOLUME | Mobile Mouse Server          | vol_created_date=2009-08-27 16:13:27 | yogesh |
| VOLUME | Adobe Flash Player Installer | vol_created_date=2014-06-05 11:23:47 | yogesh |

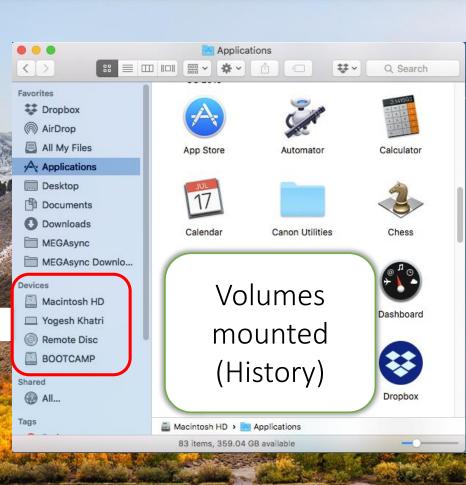

🔶 🔽 🔳 Mon 9:41 AM 🔍 🔕 🖃

🛂 중 🧭 🚺 🔟 🛅 📁 🔝 🍪 🏀 🤜 🐼 🚰 🗍 💬 🐼 🔗

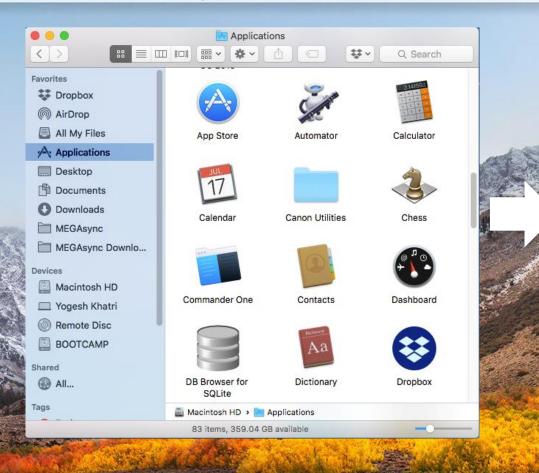

|         | Туре       | Τ.       | Name                       | • | User  | - |
|---------|------------|----------|----------------------------|---|-------|---|
|         | APPLICATIO | <b>N</b> | VMware Fusion              |   | root  |   |
|         | APPLICATIO | <b>N</b> | Adobe Digital Editions 3.0 |   | root  |   |
|         | APPLICATIO | <b>N</b> | uTorrent                   |   | yoges | h |
| A STATE | APPLICATIO | <b>N</b> | Microsoft Excel            |   | yoges | h |
|         | APPLICATIO | <b>N</b> | TeamViewer                 |   | yoges | h |
| -       | APPLICATIO | N        | Firefox                    |   | yoges | h |
|         | APPLICATIO | <b>N</b> | TextWrangler               |   | yoges | h |
| y.      | APPLICATIO | N        | Terminal                   |   | yoges | h |
| - P     | APPLICATIO | <b>N</b> | VLC                        |   | yoges | h |
|         | APPLICATIO | N        | Wireshark                  |   | yoges | h |
|         | APPLICATIO | N        | System Preferences         |   | yoges | h |
|         | APPLICATIO | N        | FaceTime                   |   | yoges | h |

# Applications used recently

### 🛂 🔗 🔗 💟 📓 🖻 📁 🗊 🕄 🗞 🏀 🤜 🛯 📝 🔟 📅 🚱 🙆 🔝

| <b>inder</b> File                      | Edit View Go Window Help                          |                                                                                                    |                                                                                             |                 |                                                                                                    | 🤶 🔽 🔳 Mon 9:41 AM         | Q                                                                                                    |
|----------------------------------------|---------------------------------------------------|----------------------------------------------------------------------------------------------------|---------------------------------------------------------------------------------------------|-----------------|----------------------------------------------------------------------------------------------------|---------------------------|----------------------------------------------------------------------------------------------------|
|                                        | Back<br>Forward<br>Select Startup Disk on Desktop | ೫[<br>೫]<br>ଫ∺†                                                                                        |                                                                                             | Torra           | ×                                                                                                    |                           |                                                                                                    |
|                                        | □ All My Files □ Documents                        | ☆೫F<br>☆೫O                                                                                             |                                                                                             | Type<br>HOST    | ✓ Name<br>cosmos.champlain.edu                                                                                                    | vogesh                    |                                                                                                    |
|                                        | Documents     Documents                           | άжD                                                                                                    |                                                                                             | HOST            | 192.168.0.12                                                                                                    | yogesh                    |                                                                                                    |
|                                        | Downloads     Home                                | て第L<br>企業H                                                                                             |                                                                                             | HOST            | mansarovar                                                                                                    | yogesh yogesh             |                                                                                                    |
|                                        |                                                   | 企業C                                                                                                    |                                                                                             | HOST            | readyshare                                                                                                    | yogesh                    | No.                                                                                                    |
|                                        | @ AirDrop                                         | 企業R                                                                                                    |                                                                                             |                 |                                                                                                    |                           |                                                                                                    |
|                                        | Network     Coud Drive                            | 公 器 K                                                                                                  |                                                                                             | HOST            | 192.168.191.193                                                                                                    | yogesh                    |                                                                                                    |
|                                        | A Applications                                    | ዕቘ<br>ዕ <del>ቘ</del> A                                                                                 |                                                                                             | HOST            | 216.93.147.35                                                                                                    | yogesh                    | 1                                                                                                    |
|                                        | 🔀 Utilities                                       | <b>企業U</b>                                                                                             |                                                                                             | HOST            | saturn                                                                                                    | yogesh                    |                                                                                                    |
| A come                                 | Recent Folders                                    | ► (11)                                                                                                 |                                                                                             | HOST            | 192.168.0.11                                                                                                    | yogesh                    |                                                                                                    |
| S. Mites                               | Go to Folder                                      | 企業G                                                                                                    |                                                                                             | 190             | Service and the service of the service of the servi | A CONTRACTOR OF THE OWNER |                                                                                                    |
|                                        | Connect to Server                                 | жĸ                                                                                                    |                                                                                             |                 |                                                                                                    |                           | Contraction of the second second seco |
| Type 🖵                                 | Name                                              |                                                                                                    | URL                                                                                         |                 |                                                                                                    | - and the second second   |                                                                                                    |
| SERVER                                 | khatri                                            |                                                                                                    | smb://Khatri                                                                                | @cosmos.cham    | plain.edu/studentshared/khatri                                                                                                    |                           |                                                                                                    |
| SERVER                                 | AdminHome                                         |                                                                                                    | smb://Khatri                                                                                | @cosmos.cham    | plain.edu/AdminHome                                                                                                    | Recent Hosts              | 5                                                                                                    |
| SERVER                                 | StudentShared                                     |                                                                                                    | smb://Khatri@cosmos.champlain.edu/StudentShared<br>smb://GUEST:@192.168.0.12:7777/SD%20Card |                 |                                                                                                    |                           | -                                                                                                    |
| SERVER                                 | SD Card                                           |                                                                                                    |                                                                                             |                 |                                                                                                    | & Servers                 |                                                                                                    |
| SERVER                                 | external_SD                                       |                                                                                                    | smb://GUEST@192.168.0.12:7777/external_SD                                                   |                 |                                                                                                    |                           |                                                                                                    |
| SERVER                                 | yogesh                                            |                                                                                                    | smb://GUEST:@mansarovar/yogesh                                                              |                 |                                                                                                    | Accessed                  |                                                                                                    |
| SERVER                                 | USB_Storage                                       | smb://GUEST:@readyshare/USB_Storage                                                                    |                                                                                             |                 | ,,,,,,,,,,,,,,,,,,,,,,,,,,,,,,,,,,,,,,,                                                                                                    |                           |                                                                                                    |
| SERVER                                 | frank@192.168.191.193                             | ftp://frank@192.168.191.193/                                                                           |                                                                                             |                 | A DECEMBER OF THE PROPERTY OF                                                                                                    | R. S. S.                  |                                                                                                    |
|                                        | c\$                                               | smb://khatri@216.93.147.35/c\$                                                                         |                                                                                             |                 | The second second                                                                                                    | 3.                        |                                                                                                    |
| SERVER                                 | WebDirs                                           | smb://Khatri@cosmos.champlain.edu/WebDirs                                                              |                                                                                             |                 | San Stranger                                                                                                    | MEAR                      |                                                                                                    |
| SERVER                                 |                                                   | smb://cosmos.champlain.edu/studentshared/khatri<br>tri smb://cosmos.champlain.edu/studentshared/khatri |                                                                                             |                 | and the second second second                                                                                                    | 1390                      |                                                                                                    |
| SERVER                                 |                                                   |                                                                                                    |                                                                                             |                 | 1 741 121 211 12 12 12                                                                                                    |                           |                                                                                                    |
| SERVER smb://192.168.0.12:7777/SD Card |                                                   |                                                                                                    |                                                                                             | 8.0.12:7777/SD  | %2UCard                                                                                                    |                           |                                                                                                    |
| SERVER<br>SERVER                       | smb://192.168.0.11<br>smb://cosmos.champlain.edu  |                                                                                                    | smb://192.16                                                                                | os.champlain.ed | lu                                                                                                    |                           | -                                                                                                    |
| JERVER                                 | sino,//cosinos.champian.edu                       |                                                                                                    | SHD.//COSHC                                                                                 | ····            |                                                                                                    |                           |                                                                                                    |

| Type       Name       URL       User       User         DOCUMENT       before.xls       Users/yogesh/Dropbox/Temp/before.xls       yogesh         DOCUMENT       before.tile.xls       Users/yogesh/Dropbox/Temp/before_tile.xls       yogesh         DOCUMENT       after.xls       Users/yogesh/Dropbox/Temp/before_toast.xls       yogesh         DOCUMENT       before_toast.xls       Users/yogesh/Dropbox/Temp/notifications_out.xls       yogesh         DOCUMENT       notifications_out.xls       Users/yogesh/Dosytomp/Desktop/Javascriptdemo.htm       yogesh         DOCUMENT       notifications_out.xls       Users/yogesh/Dosytomp/Desktop/Javascriptdemo.htm       yogesh         DOCUMENT       notifications_toast.xls       Users/yogesh/Dosytomp/Desktop/maxics/Beethovan Symphony3 in e-flat major.mp3       yogesh         DOCUMENT       notifications_toast.xls       Users/yogesh/Desktop/maxics/Beethovan Symphony3 in e-flat major.mp3       yogesh         DOCUMENT       IMG_1713.JPG       Users/yogesh/Desktop/extractel_1_05/IMG_1713.JPG       yogesh         DOCUMENT       IMG_1713.JPG       Users/yogesh/Documents/FOR 240 Fall 2014/NU Forensic guide for LE.pdf       yogesh         DOCUMENT       NU Forensic guide for LE.pdf       Users/yogesh/Desktop/extracted/decrypted/encrypted/var/log/net.log       voaesh         DOCUMENT       net.log       Users                                                   | -        |                                                                                                    |
|----------------------------------------------------------------------------------------------------|----------|----------------------------------------------------------------------------------------------------|
| DOCUMENT       before_tile.xls       Users/yogesh/Dropbox/Temp/before_tile.xls       yogesh         DOCUMENT       after.xls       Users/yogesh/Dropbox/Temp/before_toast.xls       yogesh         DOCUMENT       before_toast.xls       Users/yogesh/Dropbox/Temp/before_toast.xls       yogesh         DOCUMENT       javascriptdemo.htm       Users/yogesh/Dropbox/Temp/before_toast.xls       yogesh         DOCUMENT       notifications_out.xls       Users/yogesh/Dropbox/Temp/notifications_out.xls       yogesh         DOCUMENT       notifications_toast.xls       Users/yogesh/Dropbox/Temp/notifications_toast.xls       yogesh         DOCUMENT       notifications_toast.xls       Users/yogesh/Dropbox/Temp/notifications_toast.xls       yogesh         DOCUMENT       notifications_toast.xls       Users/yogesh/Dropbox/Temp/notifications_toast.xls       yogesh         DOCUMENT       IM6_1713.JPG       Users/yogesh/Desktop/musics/Beethovan Symphony3 in e-flat major.mp3       yogesh         DOCUMENT       IM6_1713.JPG       Users/yogesh/Decktop/extracted_decrypted/nancympide for LE.pdf       yogesh         DOCUMENT       NU Forensic guide for LE.pdf       Users/yogesh/Desktop/extracted/decrypted/encrypted/var/log/net.log       yogesh         DOCUMENT       net.log       Users/yogesh/Desktop/extracted/decrypted/encrypted/var/log/net.log       yogesh         DOCUMENT <t< td=""><td></td><td></td></t<>    |          |                                                                                                    |
| DOCUMENT       after.xls       Users/yogesh/Dropbox/Temp/after.xls       yogesh         DOCUMENT       before_toast.xls       Users/yogesh/Dropbox/Temp/before_toast.xls       yogesh         DOCUMENT       javascriptdemo.htm       Users/yogesh/Dosktop/javascriptdemo.htm       yogesh         DOCUMENT       notifications_out.xls       Users/yogesh/Dosktop/javascriptdemo.htm       yogesh         DOCUMENT       notifications_out.xls       Users/yogesh/Dosktop/musics/Beethovan Symphony3 in e-flat major.mp3       yogesh         DOCUMENT       Beethovan Symphony3 in e-flat major.mp3       Users/yogesh/Pictures/14105/IMG_1713.JPG       yogesh         DOCUMENT       IMG_1713.JPG       Users/yogesh/Desktop/musics/Beethovan Symphony3 in e-flat major.mp3       yogesh         DOCUMENT       IMG_1713.JPG       Users/yogesh/Dictures/14105/IMG_1713.JPG       yogesh         DOCUMENT       IMG_1713.MOV       Users/yogesh/Documents/FOR 240 Fall 2014/NU Forensic guide for LE.pdf       yogesh         DOCUMENT       jamf.log       private/var/log/jamf.log       admin       yogesh         DOCUMENT       NU Forensic guide for LE.pdf       Users/yogesh/Desktop/extracted/decrypted/encrypted/var/log/debug_vboot_noisy.log       yogesh         DOCUMENT       net.log       Users/yogesh/Desktop/extracted/decrypted/encrypted/var/log/net.log       yogesh         DOCUMENT                                            |          |                                                                                                    |
| DOCUMENT       before_toast.xls       Users/yogesh/Dropbox/Temp/before_toast.xls       yogesh         DOCUMENT       javascriptdemo.htm       Users/yogesh/Desktop/javascriptdemo.htm       yogesh         DOCUMENT       notifications_out.xls       Users/yogesh/Dropbox/Temp/notifications_out.xls       yogesh         DOCUMENT       notifications_Toast.xls       Users/yogesh/Dropbox/Temp/notifications_Toast.xls       yogesh         DOCUMENT       notifications_Toast.xls       Users/yogesh/Desktop/musics/Beethovan Symphony3 in e-flat major.mp3       yogesh         DOCUMENT       Beethovan Symphony3 in e-flat major.mp3       Users/yogesh/Pictures/14105/IMG_1713.JPG       yogesh         DOCUMENT       IMG_1713.JPG       Users/yogesh/Pictures/14105/IMG_1713.JPG       yogesh         DOCUMENT       MVI_1743.MOV       Users/yogesh/Documents/FOR 240 Fall 2014/NU Forensic guide for LE.pdf       yogesh         DOCUMENT       jamf.log       private/var/log/jamf.log       admin         DOCUMENT       debug_vboot_noisy.log       Users/yogesh/Desktop/extracted/decrypted/encrypted/var/log/debug_vboot_noisy.log yogesh       yogesh         DOCUMENT       net.log       Users/yogesh/Desktop/extracted/decrypted/encrypted/var/log/net.5.log       yogesh         DOCUMENT       net.log       Users/yogesh/Desktop/extracted/decrypted/encrypted/var/log/net.3.log       yogesh         D                            |          | and the following of the second second second second second second second second second second second second se                                                                                                    |
| DOCUMENT       javascriptdemo.htm       Users/yogesh/Desktop/javascriptdemo.htm       yogesh         DOCUMENT       notifications_out.xls       Users/yogesh/Dropbox/Temp/notifications_out.xls       yogesh         DOCUMENT       notifications_Toast.xls       Users/yogesh/Dropbox/Temp/notifications_Toast.xls       yogesh         DOCUMENT       notifications_Toast.xls       Users/yogesh/Desktop/musics/Beethovan Symphony3 in e-flat major.mp3       yogesh         DOCUMENT       IMG_1713.JPG       Users/yogesh/Pictures/14105/IMG_1713.JPG       yogesh         DOCUMENT       MVI_1743.MOV       Users/yogesh/Desktop/musics/Beethovan Symphony3 in e-flat major.mp3       yogesh         DOCUMENT       IMG_1713.JPG       Users/yogesh/Pictures/14105/IMG_1713.JPG       yogesh         DOCUMENT       MVI_1743.MOV       Users/yogesh/Desktop/extracted/1405/MVI_1743.MOV       yogesh         DOCUMENT       jamf.log       private/var/log/jamf.log       admin         DOCUMENT       NU Forensic guide for LE.pdf       Users/yogesh/Desktop/extracted/decrypted/encrypted/var/log/debug_vboot_noisy.log       yeesh         DOCUMENT       debug_vboot_noisy.log       Users/yogesh/Desktop/extracted/decrypted/encrypted/var/log/net.log       vogesh         DOCUMENT       net.log       Users/yogesh/Desktop/extracted/decrypted/encrypted/var/log/net.s.log       vogesh         DOCUMENT                                     |          | and the second second se  |
| DOCUMENT       notifications_out.xls       Users/yogesh/Dropbox/Temp/notifications_out.xls       yogesh         DOCUMENT       notifications_Toast.xls       Users/yogesh/Dropbox/Temp/notifications_Toast.xls       yogesh         DOCUMENT       Beethovan Symphony3 in e-flat major.mp3       Users/yogesh/Desktop/musics/Beethovan Symphony3 in e-flat major.mp3       yogesh         DOCUMENT       IMG_1713.JPG       Users/yogesh/Pictures/141_05/IMG_1713.JPG       yogesh         DOCUMENT       IMG_1743.MOV       Users/yogesh/Pictures/141_05/IMV_1743.MOV       yogesh         DOCUMENT       jamf.log       private/var/log/jamf.log       admin         DOCUMENT       NIJ Forensic guide for LE.pdf       Users/yogesh/Desktop/extracted/decrypted/encrypted/var/log/debug_vboot_noisy.log       yogesh         DOCUMENT       NUJ Forensic guide for LE.pdf       Users/yogesh/Desktop/extracted/decrypted/encrypted/var/log/debug_vboot_noisy.log       yogesh         DOCUMENT       net.log       Users/yogesh/Desktop/extracted/decrypted/encrypted/var/log/net.log       vorgesh         DOCUMENT       net.log       Users/yogesh/Desktop/extracted/decrypted/encrypted/var/log/net.log       vorgesh         DOCUMENT       net.log       Users/yogesh/Desktop/extracted/decrypted/encrypted/var/log/net.log       vorgesh         DOCUMENT       net.log       Users/yogesh/Desktop/extracted/decrypted/encrypted/var/log/net.log |          |                                                                                                    |
| DOCUMENT       notifications_Toast.xls       Users/yogesh/Dropbox/Temp/notifications_Toast.xls       yogesh         DOCUMENT       Beethovan Symphony3 in e-flat major.mp3       Users/yogesh/Desktop/musics/Beethovan Symphony3 in e-flat major.mp3       yogesh         DOCUMENT       IMG_1713.JPG       Users/yogesh/Pictures/14105/IMG_1713.JPG       yogesh         DOCUMENT       IMG_1743.MOV       Users/yogesh/Pictures/14105/IMG_1713.JPG       yogesh         DOCUMENT       MVI_1743.MOV       Users/yogesh/Pictures/14105/MVI_1743.MOV       yogesh         DOCUMENT       jamf.log       private/var/log/jamf.log       admin         DOCUMENT       NIJ Forensic guide for LE.pdf       Users/yogesh/Desktop/extracted/decrypted/encrypted/var/log/debug_vboot_noisy.log       yogesh         DOCUMENT       debug_vboot_noisy.log       Users/yogesh/Desktop/extracted/decrypted/encrypted/var/log/net.log       yogesh         DOCUMENT       net.log       Users/yogesh/Desktop/extracted/decrypted/encrypted/var/log/net.log       yogesh         DOCUMENT       net.log       Users/yogesh/Desktop/extracted/decrypted/encrypted/var/log/net.3.log       yogesh         DOCUMENT       net.4.log       Users/yogesh/Desktop/extracted/decrypted/encrypted/var/log/net.3.log       yogesh         DOCUMENT       net.3.log       Users/yogesh/Desktop/extracted/decrypted/encrypted/var/log/net.3.log       FINDEE                     | DOCUMENT | yogesh                                                                                                    |
| DOCUMENT       Beethovan Symphony3 in e-flat major.mp3       Users/yogesh/Desktop/musics/Beethovan Symphony3 in e-flat major.mp3       yogesh         DOCUMENT       IMG_1713.JPG       Users/yogesh/Pictures/14105/IMG_1713.JPG       yogesh         DOCUMENT       MVI_1743.MOV       Users/yogesh/Pictures/14105/IMG_1713.JPG       yogesh         DOCUMENT       MVI_1743.MOV       Users/yogesh/Pictures/14105/IMVI_1743.MOV       yogesh         DOCUMENT       jamf.log       private/var/log/jamf.log       admin         DOCUMENT       NJJ Forensic guide for LE.pdf       Users/yogesh/Desktop/extracted/decrypted/encrypted/var/log/debug_vboot_noisy.log       yogesh         DOCUMENT       debug_vboot_noisy.log       Users/yogesh/Desktop/extracted/decrypted/encrypted/var/log/net.log       yogesh         DOCUMENT       net.log       Users/yogesh/Desktop/extracted/decrypted/encrypted/var/log/net.5.log       yogesh         DOCUMENT       net.4.log       Users/yogesh/Desktop/extracted/decrypted/encrypted/var/log/net.4.log       FINDEE         DOCUMENT       net.3.log       Users/yogesh/Desktop/extracted/decrypted/encrypted/var/log/net.3.log       FINDEE         DOCUMENT       net.2.log       Users/yogesh/Desktop/extracted/decrypted/encrypted/var/log/net.3.log       FINDEE                                                                                                    | DOCUMENT | yogesh                                                                                                    |
| DOCUMENT       IMG_1713.JPG       Users/yogesh/Pictures/14105/IMG_1713.JPG       yogesh         DOCUMENT       MVI_1743.MOV       Users/yogesh/Pictures/14105/MVI_1743.MOV       yogesh         DOCUMENT       jamf.log       private/var/log/jamf.log       admin         DOCUMENT       NU Forensic guide for LE.pdf       Users/yogesh/Documents/FOR 240 Fall 2014/NIJ Forensic guide for LE.pdf       yogesh         DOCUMENT       debug_vboot_noisy.log       Users/yogesh/Desktop/extracted/decrypted/encrypted/var/log/debug_vboot_noisy.log yogesh       yogesh         DOCUMENT       000011.log       Users/yogesh/Desktop/extracted/decrypted/encrypted/var/log/net.log       voæesh         DOCUMENT       net.log       Users/yogesh/Desktop/extracted/decrypted/encrypted/var/log/net.log       voæesh         DOCUMENT       net.sl.og       Users/yogesh/Desktop/extracted/decrypted/encrypted/var/log/net.sl.og       FINDEE         DOCUMENT       net.a.log       Users/yogesh/Desktop/extracted/decrypted/encrypted/var/log/net.a.log       FINDEE         DOCUMENT       net.a.log       Users/yogesh/Desktop/extracted/decrypted/encrypted/var/log/net.a.log       FINDEE         DOCUMENT       net.a.log       Users/yogesh/Desktop/extracted/decrypted/encrypted/var/log/net.a.log       FINDEE         DOCUMENT       net.a.log       Users/yogesh/Desktop/extracted/decrypted/encrypted/var/log/net.a.log       Decouit        | DOCUMENT | yogesh Alla                                                                                                    |
| DOCUMENT       MVI_1743.MOV       Users/yogesh/Pictures/14105/MVI_1743.MOV       yogesh         DOCUMENT       jamf.log       private/var/log/jamf.log       admin         DOCUMENT       NIJ Forensic guide for LE.pdf       Users/yogesh/Documents/FOR 240 Fall 2014/NIJ Forensic guide for LE.pdf       yogesh         DOCUMENT       debug_vboot_noisy.log       Users/yogesh/Desktop/extracted/decrypted/encrypted/var/log/debug_vboot_noisy.log yogesh       yogesh         DOCUMENT       000011.log       Users/yogesh/Desktop/extracted/decrypted/encrypted/var/log/net.log       vogesh         DOCUMENT       net.log       Users/yogesh/Desktop/extracted/decrypted/encrypted/var/log/net.5.log       vogesh         DOCUMENT       net.4.log       Users/yogesh/Desktop/extracted/decrypted/encrypted/var/log/net.4.log       FINDE         DOCUMENT       net.3.log       Users/yogesh/Desktop/extracted/decrypted/encrypted/var/log/net.3.log       FINDE         DOCUMENT       net.2.log       Users/yogesh/Desktop/extracted/decrypted/encrypted/var/log/net.3.log       FINDE                                                                                                    | DOCUMENT | yogesh yogesh                                                                                                    |
| DOCUMENT       jamf.log       private/var/log/jamf.log       admin         DOCUMENT       NIJ Forensic guide for LE.pdf       Users/yogesh/Documents/FOR 240 Fall 2014/NIJ Forensic guide for LE.pdf       yogesh         DOCUMENT       debug_vboot_noisy.log       Users/yogesh/Desktop/extracted/decrypted/encrypted/var/log/debug_vboot_noisy.log yogesh       yogesh         DOCUMENT       000011.log       Users/yogesh/Desktop/extracted/decrypted/mount/user/Local Extension Settings/honi yogesh       yogesh         DOCUMENT       net.log       Users/yogesh/Desktop/extracted/decrypted/encrypted/var/log/net.log       yogesh         DOCUMENT       net.5.log       Users/yogesh/Desktop/extracted/decrypted/encrypted/var/log/net.5.log       yogesh         DOCUMENT       net.4.log       Users/yogesh/Desktop/extracted/decrypted/encrypted/var/log/net.4.log       FINDE         DOCUMENT       net.3.log       Users/yogesh/Desktop/extracted/decrypted/encrypted/var/log/net.3.log       FINDE         DOCUMENT       net.2.log       Users/yogesh/Desktop/extracted/decrypted/encrypted/var/log/net.3.log       FINDE                                                                                                    | DOCUMENT | yogesh vogesh                                                                                                    |
| DOCUMENT       NIJ Forensic guide for LE.pdf       Users/yogesh/Documents/FOR 240 Fall 2014/NIJ Forensic guide for LE.pdf       yogesh         DOCUMENT       debug_vboot_noisy.log       Users/yogesh/Desktop/extracted/decrypted/encrypted/var/log/debug_vboot_noisy.log       yogesh         DOCUMENT       000011.log       Users/yogesh/Desktop/extracted/decrypted/mount/user/Local Extension Settings/honi       yogesh         DOCUMENT       net.log       Users/yogesh/Desktop/extracted/decrypted/encrypted/var/log/net.log       vogesh         DOCUMENT       net.5.log       Users/yogesh/Desktop/extracted/decrypted/encrypted/var/log/net.5.log       vogesh         DOCUMENT       net.4.log       Users/yogesh/Desktop/extracted/decrypted/encrypted/var/log/net.4.log       FINDE         DOCUMENT       net.3.log       Users/yogesh/Desktop/extracted/decrypted/encrypted/var/log/net.3.log       FINDE         DOCUMENT       net.2.log       Users/yogesh/Desktop/extracted/decrypted/encrypted/var/log/net.2.log       Decention                                                                                                    | DOCUMENT | yogesh                                                                                                    |
| DOCUMENT       debug_vboot_noisy.log       Users/yogesh/Desktop/extracted/decrypted/encrypted/var/log/debug_vboot_noisy.log yogesh         DOCUMENT       000011.log       Users/yogesh/Desktop/extracted/decrypted/mount/user/Local Extension Settings/honi yogesh         DOCUMENT       net.log       Users/yogesh/Desktop/extracted/decrypted/encrypted/var/log/net.log         DOCUMENT       net.5.log       Users/yogesh/Desktop/extracted/decrypted/encrypted/var/log/net.5.log         DOCUMENT       net.4.log       Users/yogesh/Desktop/extracted/decrypted/encrypted/var/log/net.4.log         DOCUMENT       net.3.log       Users/yogesh/Desktop/extracted/decrypted/encrypted/var/log/net.3.log         DOCUMENT       net.2.log       Users/yogesh/Desktop/extracted/decrypted/encrypted/var/log/net.2.log                                                                                                    | DOCUMENT | admin                                                                                                    |
| DOCUMENT       000011.log       Users/yogesh/Desktop/extracted/decrypted/mount/user/Local Extension Settings/honi yogesh         DOCUMENT       net.log       Users/yogesh/Desktop/extracted/decrypted/encrypted/var/log/net.log         DOCUMENT       net.5.log       Users/yogesh/Desktop/extracted/decrypted/encrypted/var/log/net.5.log         DOCUMENT       net.4.log       Users/yogesh/Desktop/extracted/decrypted/encrypted/var/log/net.4.log         DOCUMENT       net.3.log       Users/yogesh/Desktop/extracted/decrypted/encrypted/var/log/net.3.log         DOCUMENT       net.2.log       Users/yogesh/Desktop/extracted/decrypted/encrypted/var/log/net.3.log         DOCUMENT       net.2.log       Users/yogesh/Desktop/extracted/decrypted/encrypted/var/log/net.2.log                                                                                                    | DOCUMENT | yogesh water a second second second second second second second second second second second second second second                                                                                                    |
| DOCUMENT       net.log       Users/yogesh/Desktop/extracted/decrypted/encrypted/var/log/net.log         DOCUMENT       net.5.log       Users/yogesh/Desktop/extracted/decrypted/encrypted/var/log/net.5.log         DOCUMENT       net.4.log       Users/yogesh/Desktop/extracted/decrypted/encrypted/var/log/net.4.log         DOCUMENT       net.3.log       Users/yogesh/Desktop/extracted/decrypted/encrypted/var/log/net.3.log         DOCUMENT       net.3.log       Users/yogesh/Desktop/extracted/decrypted/encrypted/var/log/net.3.log         DOCUMENT       net.2.log       Users/yogesh/Desktop/extracted/decrypted/encrypted/var/log/net.2.log                                                                                                    | DOCUMENT | log yogesh                                                                                                    |
| DOCUMENT         net.5.log         Users/yogesh/Desktop/extracted/decrypted/encrypted/var/log/net.5.log           DOCUMENT         net.4.log         Users/yogesh/Desktop/extracted/decrypted/encrypted/var/log/net.4.log           DOCUMENT         net.3.log         Users/yogesh/Desktop/extracted/decrypted/encrypted/var/log/net.3.log           DOCUMENT         net.2.log         Users/yogesh/Desktop/extracted/decrypted/encrypted/var/log/net.2.log                                                                                                    | DOCUMENT | oni yogesh                                                                                                    |
| DOCUMENT         net.4.log         Users/yogesh/Desktop/extracted/decrypted/encrypted/var/log/net.4.log         FINDE           DOCUMENT         net.3.log         Users/yogesh/Desktop/extracted/decrypted/encrypted/var/log/net.3.log         FINDE           DOCUMENT         net.2.log         Users/yogesh/Desktop/extracted/decrypted/encrypted/var/log/net.2.log         Decent                                                                                                    | DOCUMENT | vogesh Vogesh                                                                                                    |
| DOCUMENT       net.3.log       Users/yogesh/Desktop/extracted/decrypted/encrypted/var/log/net.3.log       TINDEL         DOCUMENT       net.2.log       Users/yogesh/Desktop/extracted/decrypted/encrypted/var/log/net.2.log       December 1000000000000000000000000000000000000                                                                                                    | DOCUMENT |                                                                                                    |
| DOCUMENT       net.2.log       Users/yogesh/Desktop/extracted/decrypted/encrypted/var/log/net.2.log         DOCUMENT       net.2.log       Decentry                                                                                                    | DOCUMENT |                                                                                                    |
|                                                                                                    | DOCUMENT | FINDEN                                                                                                    |
|                                                                                                    | DOCUMENT |                                                                                                    |
| DOCUMENT net.1.log Users/yogesh/Desktop/extracted/decrypted/encrypted/var/log/net.1.log Kecen                                                                                                    | DOCUMENT | Recent                                                                                                    |
| DOCUMENT mount-encrypted.log Users/yogesh/Desktop/extracted/decrypted/encrypted/var/log/mount-encrypte                                                                                                    | DOCUMENT |                                                                                                    |
|                                                                                                    | DOCUMENT | Documents                                                                                                    |
| DOCUMENT google Users/yogesh/Desktop/google.tiff                                                                                                    | DOCUMENT | Documents                                                                                                    |
| DOCUMENT invoice-template-2.gif Users/yogesh/Downloads/phish/invoice-template-2.gif                                                                                                    | DOCUMENT |                                                                                                    |
| DOCUMENT IMG_1713.JPG Users/yogesh/Pictures/14105/IMG_1713.JPG yogesh                                                                                                    | DOCUMENT | yogesh war and a second second s |
| DOCUMENT IMG_1742.JPG Users/yogesh/Pictures/14105/IMG_1742.JPG yogesh                                                                                                    |          |                                                                                                    |

🛂 🚱 🧭 🥥 🛐 📴 🗾 📃 🕵 🏵 🥽 🥵 🏹 🛺 📅 🕢 🔍 🔗 🚳 📘

iMessage

Chats

| Text                                                        | Conversation 💌 | Contact 🔹         | Di 🔻          | Account                | Date 🔹              | , |
|-------------------------------------------------------------|----------------|-------------------|---------------|------------------------|---------------------|---|
| Hello Mother                                                | 1              | +15188585769      | $\rightarrow$ | e:jfarley248@gmail.com | 2017-12-29 19:35:55 | 5 |
| Don't add this number to your contacts, its just for a test | 1              | +15188585769      | $\rightarrow$ | e:jfarley248@gmail.com | 2017-12-29 19:36:16 | 5 |
| Ok                                                          | 1              | +15188585769      | ←             | e:jfarley248@gmail.com | 2017-12-29 19:36:28 | 8 |
| Send a picture of a dog                                     | 1              | +15188585769      | $\rightarrow$ | e:jfarley248@gmail.com | 2017-12-29 19:36:48 | 8 |
| Hello, how are you                                          | 2              | 16farlj@gmail.com | $\rightarrow$ | e:jfarley248@gmail.com | 2017-12-29 19:37:59 | Э |
| 8                                                           | 2              | 16farlj@gmail.com | $\rightarrow$ | e:jfarley248@gmail.com | 2017-12-29 19:38:09 | Э |
| (OB)                                                        | 2              | 16farlj@gmail.com | $\rightarrow$ | e:jfarley248@gmail.com | 2017-12-29 19:39:52 | 2 |
| LIZA                                                        | 3              | +17167770435      | $\rightarrow$ | e:jfarley248@gmail.com | 2017-12-30 22:35:44 | 4 |
| (OB)                                                        | 1              | +15188585769      | ←             | e:jfarley248@gmail.com | 2017-12-29 22:08:23 | 3 |
| EMILEIGH                                                    | 4              | +12076415363      | $\rightarrow$ | e:jfarley248@gmail.com | 2017-12-30 22:36:15 | 5 |
| JACK                                                        | 4              | +12076415363      | ←             | e:jfarley248@gmail.com | 2017-12-30 22:36:33 | 3 |
| EMMA                                                        | 5              | +18027300060      | $\rightarrow$ | e:jfarley248@gmail.com | 2017-12-30 22:36:42 | 2 |
| you got an iPhone?!                                         | 4              | +12076415363      | ←             | e:jfarley248@gmail.com | 2017-12-30 22:36:39 | 9 |
| No don't add this to ur contacts                            | 4              | +12076415363      | $\rightarrow$ | e:jfarley248@gmail.com | 2017-12-30 22:36:49 | 9 |
| Its a Mac I'm testing on                                    | 4              | +12076415363      | $\rightarrow$ | e:jfarley248@gmail.com | 2017-12-30 22:36:55 | 5 |
| Why is this from an email                                   | 5              | +18027300060      | ←             | e:jfarley248@gmail.com | 2017-12-30 22:37:09 | 9 |

### Solution

| ् <b>te</b> a        | mViewer                |                      |                                   | <b></b>              |                                                                                                    |                                                                                                    |
|----------------------|------------------------|----------------------|-----------------------------------|----------------------|----------------------------------------------------------------------------------------------------|----------------------------------------------------------------------------------------------------|
| TOP HITS             |                        |                      |                                   |                      |                                                                                                    |                                                                                                    |
| 🗢 Team'              | Viewer                 |                      |                                   |                      |                                                                                                    |                                                                                                    |
| 🚬 Termi              | nal                    |                      |                                   |                      |                                                                                                    | Typed Shortcuts in                                                                                               |
| TextE                | dit                    |                      |                                   |                      |                                                                                                    | Typed Shortcuts in<br>Spotlight Search                                                                           |
| APPLICATIONS         |                        |                      |                                   |                      | A CONTRACTOR                                                                                                    | Cratlight Caarab                                                                                                 |
| 🐞 TextW              | /rangler               |                      | $\leftrightarrow$                 |                      | ALC: NO                                                                                                    | Spotlight Search                                                                                                 |
| •                    | ditor - The Profession | val Tayt/            |                                   |                      | 12 - T                                                                                                    |                                                                                                    |
|                      |                        |                      |                                   |                      | Part of the second second second second second second second second second second second second second second s |                                                                                                    |
|                      | ditor - The Profession | al Text/             | Teenalliouver                     |                      | All and and                                                                                                    | and the second second second second second second second second second second second second second second second |
| FOLDERS              |                        |                      | TeamViewer<br>Version: 12.0.81460 |                      |                                                                                                    | and the second second second second second second second second second second second second second second second |
| DOCUMENTS            | - Downloads            |                      | version: 12.0.81460               |                      |                                                                                                    |                                                                                                    |
| _                    | ayLanguageNames.te_    | INI that             |                                   |                      | and the second                                                                                                  | the second                                                                                                    |
|                      |                        | DisplayName          | LastUsed                          | URL                  |                                                                                                    |                                                                                                    |
| yogesh               |                        | uTorrent             | 2014-11-24 12:29:51               | /Applications/uTorre | ent.app                                                                                                    | L                                                                                                    |
| yogesh               | skyp                   | Skype                |                                   | /Applications/Skype  |                                                                                                    |                                                                                                    |
| yogesh               | te                     | TeamViewer           | 2016-02-07 17:45:02               | /Applications/Team   | Viewer.app                                                                                                    |                                                                                                    |
| <sup>sp</sup> yogesh | арр                    | App Store            | 2016-01-20 23:24:05               | /Applications/App St | tore.app                                                                                                    |                                                                                                    |
| yogesh               | srum                   | SRUM dfir 2          | 2016-04-06 22:35:39               | /Users/yogesh/Desk   | top/srum/SRUM                                                                                                   | I dfir 2.pptx                                                                                                    |
| yogesh               | vlc                    | VLC                  | 2016-05-03 21:59:21               | /Applications/VLC.ap | ор                                                                                                    |                                                                                                    |
| yogesh               | fau                    | fau-1.3.0.2464       |                                   | /Users/yogesh/Desk   |                                                                                                    | -                                                                                                    |
|                      | w8-sear                | w8-search.export     |                                   | /Users/yogesh/Desk   |                                                                                                    | export                                                                                                    |
| yogesh               |                        | Folx                 |                                   | /Applications/Folx.a |                                                                                                    |                                                                                                    |
|                      | textwran               | TextWrangler         |                                   | /Applications/TextW  |                                                                                                    |                                                                                                    |
| 100                  | updates                | AAM Updates Notifier |                                   |                      |                                                                                                    | cation Manager/UWA/AAM Updates Notifier.app                                                                      |
| yogesh               | wireshar               | Wireshark            | 2015-11-18 12:58:26               | /Applications/Wires  | hark.app                                                                                                    |                                                                                                    |

🔽 🐟 🔗 🗵 💽 🖆 🗊 🕄 🕵 🏍 🥽 🤜 🗐 💭 🕰 🔗 🚳 📘

| 🛜 🔽 🔳 Mon 9:41 AM 🔍 🔕 |
|-----------------------|
|-----------------------|

| SSIDString 💌                  | Security Type 🛛 💌   | Last connected      |
|-------------------------------|---------------------|---------------------|
| facstaff                      | WPA/WPA2 Enterprise | 2016-05-10 14:03:14 |
| NETGEAR93                     | WPA2 Personal       | 2016-05-11 02:35:29 |
| Kandewar                      | WPA2 Personal       | 2015-11-29 00:37:24 |
| champlainlab                  | Open                | 2014-09-19 13:09:41 |
| student                       | Open                | 2016-04-21 14:58:12 |
| champstudent                  | WPA/WPA2 Enterprise | 2015-12-01 20:36:55 |
| xfinitywifi                   | Open                | 2016-05-10 18:20:59 |
| Boingo Hotspot                | Open                | 2015-07-09 02:00:02 |
| OrientExpress                 | WPA2 Personal       | 2014-12-06 07:33:09 |
| ZurichAirport                 | Open                | 2014-12-07 05:40:01 |
| att-wifi                      | Open                | 2014-12-07 23:17:37 |
| Google Starbucks              | Open                | 2015-02-10 22:09:30 |
| ardrone2_091983               | Open                | 2015-04-16 16:06:06 |
| BTV-FREE-WiFi                 | Open                | 2015-07-06 23:11:52 |
| Brahmand                      | WPA2 Personal       | 2015-06-19 15:11:53 |
| D-Wire                        | WPA2 Personal       | 2015-06-20 12:42:46 |
| Comfort Inn Oakhurst          | WPA/WPA2 Personal   | 2015-06-21 15:29:15 |
| YPK-Home                      | WPA/WPA2 Personal   | 2015-06-22 14:50:30 |
| WIFIF6B76E                    | WPA2 Personal       | 2015-06-24 06:27:57 |
| _Free_ORD_Wi-Fi               | Open                | 2015-07-09 02:29:38 |
| Holiday_Inn_Austin_Towne_Lake | Open                | 2015-07-08 03:01:33 |

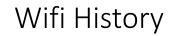

### 🔽 🐟 🔗 🗵 💽 🖆 🗉 🗉 🕵 🏵 🥽 🐨 🏹 🏦 📅 🚱 🐼 🙆 🔝

**É Finder** File Edit View Go Window Help

100

| Title 🔻          | Snippet 💌 | Folder 💌                                | Created •                    | LastModified        | Data                             |                                       |
|------------------|-----------|-----------------------------------------|------------------------------|---------------------|----------------------------------|---------------------------------------|
| Meetingnot<br>es |           | RootFolder                              | 2016-08-11 14:32:56          |                     | Meetingnotes -                   | AccountDescriptio      iCloud- jfrack |
| Passwords        | Passwords | Notes                                   | 2016-08-11 14:32:56          |                     | Passwords<br>Gmail - 78FEpliot\$ | iCloud- jfrack                        |
| New Note         |           | Notes                                   | 2017-07-28 17:25:09          |                     | CONTRACT OF                      | On My Mac                             |
| lew Note         | 1:        | 2/19/17) मेरा नाम है 1<br>🖯 champ       | मोह <u>न</u> द07-28 17:25:09 | 2017-07-28 17:25:09 | Unkedin - Unk235DD#              |                                       |
| New Folde        | 1:        | lote in the Cl<br>2/19/17 More<br>Notes |                              |                     | Notes                            | Data                                  |
| NOR OF THE OWNER |           |                                         |                              |                     |                                  |                                       |
|                  |           |                                         | 5                            | 1. 🛞 😞 🕻            | 8 🛒 🏦 📅 🕢 🔍 🔗                    |                                       |

Date

User

Shown Y AppPath

Title

| _ | Disk   |
|---|--------|
| 2 | Eject  |
|   | or tur |

-

**Not Ejected Properly** "SAMURAI" before disconnecting Irning it off.

Close

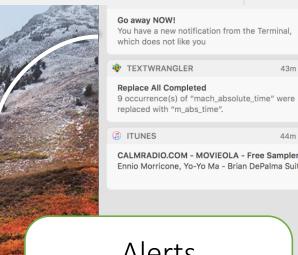

#### 44m ago

43m ago

ADIO.COM - MOVIEOLA - Free Sampler lorricone, Yo-Yo Ma - Brian DePalma Suit...

### lerts & ications

|           |                     |                           |                            | Dear Champ, Your Apple ID<br>(chump22s@gmail.com) was used to | and the second second sec                                                                                                    | which doe           |
|-----------|---------------------|---------------------------|----------------------------|---------------------------------------------------------------|----------------------------------------------------------------------------------------------------|---------------------|
|           |                     |                           |                            | sign in to FaceTime and iMessage on                           | and the same of                                                                                                    | 😻 техти             |
| student   | 2017-10-09 18:47:47 | 1 /Applications/Mail.app  | Apple                      | an iMac named "Research-Mac30".                               |                                                                                                    | Replace A           |
|           |                     |                           |                            | Date and Time: October 9, 2017, 11:47                         |                                                                                                    | 9 occurre           |
|           |                     |                           |                            | AM PDT Operating System: OS X 10.13                           |                                                                                                    | replaced v          |
|           |                     |                           |                            | If the information above looks familiar                       |                                                                                                    |                     |
|           |                     | 1                         |                            | I don't know what the big obsession                           | CARLEY PLOT                                                                                                    | ITUNES              |
| student   | 2017-10-09 18:31:28 | /Applications/Mail.app    | Popin                      | with As is these days                                         | at the second                                                                                                    | CALMRAD             |
| Research  | 2018-05-29 05:26:16 |                           | CALMRADIO.COM - MOVIEOLA - |                                                               | and the second second                                                                                                    | Ennio Mor           |
| nescuren  | 2010 00 29 00.20.10 |                           | Free Sampler               |                                                               | A CONTRACTOR OF THE OWNER OF THE OWNER OWNER OWNE |                     |
|           |                     |                           |                            | 9 occurrence(s) of                                            |                                                                                                    |                     |
| Research  | 2018-05-29 05:27:34 |                           | Replace All Completed      | "mach_absolute_time" were replaced                            |                                                                                                    |                     |
|           |                     |                           |                            | with "m_abs_time".<br>You have a new notification from the    |                                                                                                    |                     |
| Research  | 2018-05-29 05:39:28 | 1                         | Go away NOW!               | Terminal, which does not like you                             | and the second second                                                                                                    |                     |
| 6         |                     |                           |                            | Terminal, which does not like you                             | Comment of the second                                                                                                    | Ale                 |
| Research  | 2018-05-29 06:09:21 | 1                         | Disk Not Ejected Properly  | Eject "SAMURAI" before                                        | and the second second se                                                                                                    | 7 110               |
| nesed on  |                     | -                         | biskrifteregeneerroperry   | disconnecting or turning it off.                              | and the second                                                                                                    | (                   |
|           |                     | /Applications/Reminders.a | FaceTime with              |                                                               |                                                                                                    | Č                   |
| johnsmith | 2018-05-18 13:45:19 | pp                        | ydkhatri@gmail.com         |                                                               |                                                                                                    |                     |
| johnsmith | 2018-05-18 17:39:54 | 1 None                    | Updates Available          | Do you want to restart to install these                       | and the second second se                                                                                                    | Notific             |
| Johnsmith | 2018-05-18 17.35.54 |                           |                            | updates now or try tonight?                                   | A REAL PROPERTY AND A REAL PROPERTY AND A REAL | NOUIII              |
| snowy     | 2017-07-22 14:23:50 | /Applications/TeamViewer  | TeamViewer                 | DESKTOP-HomeLap has signed in                                 | and the second second                                                                                                    |                     |
|           |                     | .app                      |                            |                                                               | and the second second second second second second second second second second second second second second second                                                                                                    | ALCONT OF THE OWNER |

Message

#### 📓 🔟 📁 🔝 🏵 🥽 🤜 🟹 🏥 😷 🕢 🧭 ÷

| Quarantine                         | **Example" is an application downloaded from the Internet. Are you sure you want to open it?         Safari downloaded this file today at 2:47 PM from www.example.com. |            |
|------------------------------------|----------------------------------------------------------------------------------------------------|------------|
|                                    | ? Show Web Page Cancel Open                                                                                                    |            |
| TimeStamp 🔄 AgentName 💌 Datal      | Url                                                                                                    | User 🔻     |
| 2011-11-07 15:19:51 Safari http:   | //www.itworkss.com/download/Study/it/sqlmap%20user's%20manual%20-www.itworkss.com.pdf                                                                                   | yogesh     |
| 2011-11-07 15:48:35 Safari http:/  | //www.itsecteam.com/files/havij/Havij1.15Free.rar                                                                                                    | Guest      |
| 2011-11-07 15:49:59 Safari http:   | //download.oldapps.com/Winrar/wrar400.exe                                                                                                    | yogesh     |
| 2011-11-07 15:50:01 Safari http:// | //download.oldapps.com/Winrar/wrar400.exe                                                                                                    | yogesh     |
| 2011-11-07 15:52:42 Safari http:// | //download.piriform.com/ccsetup419.exe                                                                                                    | yogesh     |
| 2011-11-07 15:52:43 Safari http:// | //download.piriform.com/ccsetup419.exe                                                                                                    | yogesh     |
| 2011-11-07 15:59:32 Safari http:/  | //install.nitropdf.com/reader/en/nitro_pdf_reader_32_dlm.exe                                                                                                    | yogesh     |
|                                    | //www.exploit-db.com/download_pdf/14475/                                                                                                    | yogesh     |
|                                    | //superb-dca2.dl.sourceforge.net/project/bruteforcer/bruteforcer/BruteForcer%20v.0.9.1/BruteForcer_091.7z                                                               | yogesh     |
|                                    | //www.oxid.it/downloads/ca_setup.exe                                                                                                    | yogesh     |
|                                    | //www.oxid.it/downloads/ca_setup.exe                                                                                                    | yogesh     |
|                                    | //nmap.org/dist/nmap-6.47-setup.exe                                                                                                    | yogesh     |
|                                    | //usmfiles.s3.amazonaws.com/phpGWYR82/Application%20To%20Rent%20v1.pdf                                                                                                  | Guest      |
|                                    | //aihdownload.adobe.com/bin/live/AdobeFlashPlayerInstaller_14_ltrosxd_aaa_aih.dmg                                                                                       | Guest      |
|                                    | ://dl.google.com/googletalk/googletalkplugin/GoogleVoiceAndVideoSetup.dmg                                                                                               | yogesh and |
| 2014-07-25 17:21:18 Safari https   | ://dl.google.com/chrome/mac/stable/CHFA/googlechrome.dmg                                                                                                    | yogesh     |

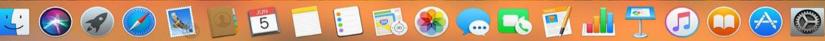

# \*\*New\*\* Spotlight Data

|                    | 📙 Recents                                                      |         |
|--------------------|----------------------------------------------------------------|---------|
| < >                |                                                                |         |
| Favorites          | Previous 30 Days                                               | Kind    |
| AirDrop            | Latest-free-kids-mehndi-designs-2018-images-step-by-step-6.jpg | JPEG i  |
|                    | ef753e7d623f5aeaf377d15210c6a622.jpg                           | JPEG i  |
| Documents          | f995b3ffa6d834015b4692b55169bad6.jpg                           | JPEG i  |
| iCloud Drive       | Mehndi-designs-for-boys-hands-12.jpg                           | JPEG ir |
| Desktop            | 95735e112a0f39f580a90e8e89f92912.jpg                           | JPEG ir |
|                    | 58d423cbc5bbc63de314d6f07fb7tattoo-henna-henna-mehndi.jpg      | JPEG ir |
| Applications       | 664cf1538d730e4a9262cdb90c1caa8d.jpg                           | JPEG ir |
| Downloads          | 3bbd4980055a1b8cc1e64e652a1ad443.jpg                           | JPEG ir |
| Recents            | fec0a22e285114d5a15676fe613f3431designs.jpg                    | JPEG in |
| Recents            | images.jpeg                                                    | JPEG ir |
| Devices            | 20-Simple-Mehndi-Designs-For-HFloral-Pattern-Mehndi-Design.jpg | JPEG ir |
| Remote Disc        | simple-and-easy-beautiful-mehndi-designs-for-kids-1-638.jpg    | JPEG ir |
|                    | 📼 Mehndi-design-patterns-For-kids19.jpg                        | JPEG in |
| Tags               | 🚺 Deewangi Deewangi                                            | МРЗ ац  |
| Blue               | I Deewangi Deewangi - www.downloadming.com.mp3                 | МРЗ ац  |
| Ded                | 🎇 Deewangi Deewangi - DJMaza.Life                              | МРЗ ац  |
| Red                | 🚰 Daayre - PagalWorld.cool                                     | MP3 au  |
| Home               | 🚟 Jaane De - DownloadMing.SE                                   | МРЗ ац  |
| Important          | ParvatiSiyona.mp3                                              | MP3 au  |
|                    | pp2.mp3                                                        | МРЗ ац  |
| Gray               | 🌃 Soja Zara - PagalWorld.cool                                  | МРЗ ац  |
| Purple             | April                                                          |         |
| Green              | 🌌 Ghar Se Nikalte Hi - PagalWorld.info                         | MP3 au  |
| All Tags           | 🕱 Yadaan Teriyaan (Version 1) [PagalWorld.com]                 | MP3 au  |
| All Tags           | S Iski Uski - MusicBadshah.Com                                 | MP3 au  |
|                    | ji Dil Chori - DownloadMing.SE                                 | MP3 au  |
|                    |                                                                |         |
| A LE STREET STREET |                                                                |         |
|                    |                                                                |         |

🔶 🔽 🔳 Mon 9:41 AM 🔍 🔕 🖃

SELECT kMDItemLastUsedDate, kMDItemDisplayName, kMDItemUseCount from 'Spotlight-store.db' 

- WHERE kMDItemContentTypeTree like '%public.data%'
- order by kMDItemLastUsedDate DESC

|    | kMDItemLastUsedDate        | kMDItemDisplayName                                             | kMDItemUseCount |
|----|----------------------------|----------------------------------------------------------------|-----------------|
| 1  | 2018-05-19 02:39:17.113523 | Latest-free-kids-mehndi-designs-2018-images-step-by-step-6.jpg | 4               |
| 2  | 2018-05-19 02:39:08.337427 | ef753e7d623f5aeaf377d15210c6a622.jpg                           | 5               |
| 3  | 2018-05-19 02:15:37.144659 | f995b3ffa6d834015b4692b55169bad6.jpg                           | 7               |
| 4  | 2018-05-19 02:15:31.559860 | Mehndi-designs-for-boys-hands-12.jpg                           | 5               |
| 5  | 2018-05-19 02:15:23.667557 | 95735e112a0f39f580a90e8e89f92912.jpg                           | 5               |
| 6  | 2018-05-19 02:15:20.772401 | 58d423cbc5bbc63de314d6f07fb71176tattoo-henna-henna-mehn        | 5               |
| 7  | 2018-05-19 02:14:49.266701 | 664cf1538d730e4a9262cdb90c1caa8d.jpg                           | 7               |
| 8  | 2018-05-19 02:14:46.666756 | 3bbd4980055a1b8cc1e64e652a1ad443.jpg                           | 8               |
| 9  | 2018-05-19 01:44:14.911854 | fec0a22e285114d5a15676fe613f3431designs.jpg                    | 5               |
| 10 | 2018-05-19 01:35:37.644393 | images.jpeg                                                    | 6               |
| 11 | 2018-05-19 01:33:25.997978 | 20-Simple-Mehndi-Designs-For-Hands-Arabic-Floral-Pattern-Meh   | 3               |
| 12 | 2018-05-19 01:33:20.260335 | simple-and-easy-beautiful-mehndi-designs-for-kids-1-638.jpg    | 5               |
| 13 | 2018-05-19 01:30:12.204962 | Mehndi-design-patterns-For-kids19.jpg                          | 5               |
| 14 | 2018-05-11 12:57:44.493088 | Deewangi Deewangi                                              | 2               |
| 15 | 2018-05-11 12:53:45.361783 | 03 Deewangi Deewangi - www.downloadming.com.mp3                | 2               |
| 16 | 2018-05-11 12:51:34.714741 | Deewangi Deewangi - DJMaza.Life                                | 1               |
| 17 | 2018-05-09 13:21:58.116510 | Daayre - PagalWorld.cool                                       | 2               |
|    |                            |                                                                |                 |

# Full list of plugins

| BASICINFO      | NOTIFICATIONS      |
|----------------|--------------------|
| BASHSESSIONS   | PRINTJOBS          |
| DOMAINS        | QUARANTINE         |
| IMESSAGE       | RECENTITEMS        |
| INETACCOUNTS   | SAFARI             |
| INSTALLHISTORY | SPOTLIGHT          |
| NETUSAGE       | SPOTLIGHTSHORTCUTS |
| NETWORKING     | USERS              |
| NOTES          | WIFI               |

# In the near future..

Code upgrade to Python 3

Plugins for

- Apple Unified Logs
- fseventsd
- FaceTime
- iDevice Backup data
- Dock items
- Microsoft Office 365
- Safari Cookies
- More apps..

# Thanks for listening! Time for Questions..

Thanks also to my students who helped in generating data, in research and writing some of the plugins - Austin Truax, Jake Nicastro, TJ Dalzell, Noah Sidall, Michael Geyer, Adam Ferrante, Jack Farley

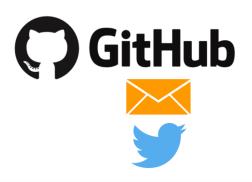

https://github.com/ydkhatri/mac\_apt

yogesh@swiftforensics.com

@swiftforensics

Send us your bug reports, requests or contribute with code !